AutoCAD Crack (LifeTime) Activation Code

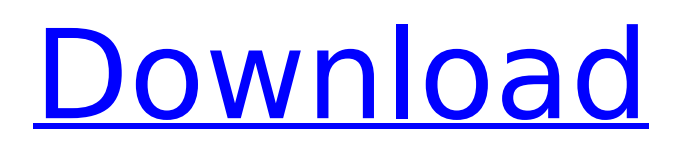

### **AutoCAD Download [Win/Mac] (2022)**

AutoCAD 2017 is the latest version of the AutoCAD software program. It's one of the most sophisticated applications available. AutoCAD 2017 is the latest version of the AutoCAD software program. It's one of the most sophisticated applications available. This list compares the features of AutoCAD 2017, the most recent version of the desktop CAD program, with the features of AutoCAD 2016, the previous version, and AutoCAD LT 2017, the latest version of the low-cost modeling software. This comparison will show you where AutoCAD 2017 is the best fit for your business. AutoCAD is used to create 2D and 3D drawings that show how the parts of a structure fit together. There's no limit to what you can draw in AutoCAD, whether your needs are architectural, mechanical, electrical, plumbing, or industrial. For example, architects draw, construct, and optimize models for large-scale architectural design. Engineers design and create structures for building and bridge, such as office buildings, manufacturing buildings, homes, and bridges. In addition, designers draw mechanical design drawings that show the specifications of

automobile and airplane parts. In business, AutoCAD software is used to design and manufacture a wide range of products. For example, architects and engineers use AutoCAD software to draft, develop, and test 3D models of buildings and bridges. They use the models for real estate, construction, and skyscraper design. AutoCAD generates 2D drawings, but it also can be used to create 3D drawings. AutoCAD is ideal for creating an entire building or complex structure. The application has powerful features that enable you to work efficiently, quickly, and accurately, including the ability to change the workspace and edit drawings at the command line. You can model the structure of your business with AutoCAD 2017's powerful tools. This list shows how to use AutoCAD to accomplish specific business tasks. AutoCAD 2017 enables you to create 2D and 3D drawings. You can add objects, dimension lines, and text to drawings. You can draw lines and arrows, and make horizontal and vertical and oblique 90- and 45-degree angles. You can also create arcs and splines, and you can round or square corners. AutoCAD 2017 features an extensive set of drawing tools and supports more than 40,000 objects and symbols. The

**AutoCAD [March-2022]**

As of AutoCAD Crack 2015, the software includes a navigation system, allowing users to "jump" to any graphic in the drawing, with double-clicking on a particular graphic. Users can also pin locations, thus "pinning" a particular location in the drawing. Text is also "snapped" to the nearest object in the drawing, along with the corresponding location. Using the drawing tools, a user can create geometric shapes, text objects, and blocks. Users can define AutoLISP scripts to create custom objects or perform other actions in a drawing. Interfaces An interface consists of a set of definitions that are stored in a drawing file in the form of object definitions and macros. An interface is a folder where the object definitions and macros can be located. Interfaces are used to define the objects in the drawing and the macro code that defines how the objects are laid out and interact with each other. Interfaces contain objects which are the basic building blocks of a drawing. Each type of interface has a corresponding class (or abstract class) which allows instances of that interface type to be created and allows each instance to have unique properties. AutoCAD has interfaces for all common objects, such as arcs, blocks, borders, images,

# lines, and text. There are also interfaces for objects not included in the standard AutoCAD

system (custom-made objects). Custom objects have their own interface classes. A user can create an object in an interface, or in one of the standard interfaces. Macros are pieces of code that are used to modify the appearance and operation of objects. They are stored in a separate file from the drawing and are used when a command is performed. An interface can contain several macros. They are in turn contained in another folder, called a macro library. A macro can be applied in one of two ways, using either the Interface Editor or from the command line. The interface editor allows a user to edit a drawing file and create new objects or modify the existing ones. New objects can be created, selected, and deleted. The user can delete, move, and copy objects. In addition, objects can be modified with the property inspector. The property inspector allows one to manipulate the properties of any object. If a property is changed, then the properties of all objects are automatically updated. A macro can be created in either of two ways. The user can create a macro in a macro library, or the user can use the command ca3bfb1094

### **AutoCAD Torrent Download**

Open Autocad, then open an existing file. Click File > Save As. Choose a location to save the file. In the File Name box, type a name for the file. Click Save. Click the file to start editing. TIP Why can't I open a file in Autocad? Your operating system may prevent you from opening an Autocad file with a program other than Autocad. Save and Save As Autocad provides a set of tools for saving a drawing. The Save command saves a copy of your drawing in a file, and the Save As command lets you save a copy of your drawing to a different file. Save and Save As Click File > Save. The Save As dialog box opens. Type a file name for your file. Select the Place drop-down menu. Select a Save As Type. The Save As dialog box now contains the contents of your drawing, and you can work on it as you would any other drawing file. Note that the Save As dialog box also lets you change the settings that Autocad uses to save drawings, including the units in which you work. Note that your drawing will be saved as a native Autocad file. For example, if you draw your car with the centerline at 2.3 units and the corners at 0.5 units, the results will look like Figure 5-9. TIP Why

doesn't Save work? You may not have the rights to save a file. You can change your settings so that you can save more often. Figure 5-9: You can save a copy of a drawing as a native Autocad file. Save and Save As You can save a copy of your drawing in a different file. Click File > Save. The Save dialog box opens. Type a file name for your file. Select the Place drop-down menu. Select Save As Type. Select a Save As Type. A new Save As dialog box appears, with the contents of your drawing, including units. (See Figure 5-9.) This time, you are saving a copy as a native Autocad file. Note that you can also save a copy as a native Autocad file in many other

### **What's New in the?**

Edit: In this new version of AutoCAD, you can enter commands on the command line, in a temporary or persistent command window, or in any text file with text-based commands. You can also use AutoCAD to display the last command entered in the Command History. You can display and edit commands by using the Edit  $\blacktriangleright$ Display/Edit Commands menu command, and using the various ribbon menus (such as Select  $\blacktriangleright$ History, Select ▸ Display, and Select ▸ Edit) to

## display and edit commands in your drawing (video: 0:32 min.) Markup and Annotations: Make it easier to annotate and edit your drawings. Use tools and features to add markup to your drawing. Change the appearance of your drawings using effects, using the new Markup tool. (video: 1:55 min.) PDF Import, Editing, and Printing: Import drawings from PDFs. Find and edit text in PDFs. Print high-resolution, vector images from AutoCAD. (video: 0:37 min.) More Powerful Drawing Tools: Extend and enhance existing drawing tools and commands. Take advantage of improved physics. Add features to AutoCAD for professional and technical users. (video: 0:50 min.) Printing: Generate high-resolution PDF, print, and web-based images with AutoCAD. Printer driver support has been extended. Twosided printing and multipage printing are now available. (video: 0:37 min.) Showcase: Visualize how a previous drawing might be drawn. View plans, sections, exploded views, and more. (video: 0:53 min.) Command Help: Bring up command help information and searchable help by topic, command, and drawing. (video: 0:37 min.) AutoCAD Technology and Development Highlights: Graphics/Shading Engine: More than 150

additional shader models. 4K resolution and HDR

(High Dynamic Range) support. Internal multithreading enables you to access multiple processors. (video: 0:27 min.) Geometry/Mesh: Quadratic interpolation for smooth curved surfaces, and many new surface types. Edit mesh and surface topology using features. Use the updated Surface tool to create highly accurate surface models. (video: 0:47 min.) Mesh

### **System Requirements:**

OS: Mac OS X 10.4.5 or later (Mac OS X 10.6 Snow Leopard) Mac OS X 10.4.5 or later (Mac OS X 10.6 Snow Leopard) CPU: 1GHz (or equivalent) 1GHz (or equivalent) RAM: 512MB 512MB HDD: 1GB 1GB Graphics: 512MB VRAM is recommended. 512MB VRAM is recommended. DirectX: Version 9.0c or later Version 9.0c or later Mac: A Mac

<https://localputnam.com/wp-content/uploads/2022/07/devvir.pdf> <https://ikuta-hs19.jp/autocad-2021-24-0-crack-2022-new-2/> <http://periodistasagroalimentarios.org/advert/autocad-22-0-crack-updated/> <https://ayusya.in/autocad-23-0-crack-free-latest/> <http://jaxskateclub.org/wp-content/uploads/2022/07/ramsreim.pdf> <https://superstitionsar.org/autocad-21-0-incl-product-key/> <https://bonnethotelsurabaya.com/wp-content/uploads/enggero.pdf> <https://kjvreadersbible.com/autocad-crack-free-license-key-for-pc/> <https://hellobigapple.net/wp-content/uploads/2022/07/AutoCAD-25.pdf> <https://vv411.com/advert/autocad-crack-torrent-2/> <https://hgpropertysourcing.com/autocad-22-0-with-key-x64-latest-2022/> <https://mysaidia.com/wp-content/uploads/2022/07/rowtom.pdf> <https://lifemyway.online/wp-content/uploads/2022/07/zacpere.pdf> <https://netafits.com/wp-content/uploads/2022/07/jessranw.pdf> <http://buyzionpark.com/?p=52450> <https://educationnews.co.ke/advert/autocad-crack-product-key-pc-windows/> <http://topfleamarket.com/?p=46705> <https://kjvreadersbible.com/autocad-crack-license-keygen-free-download-win-mac-march-2022/> <http://sameboigbeandco.com/?p=15552>

<http://pepsistars.com/autocad-20-0-crack-download/>